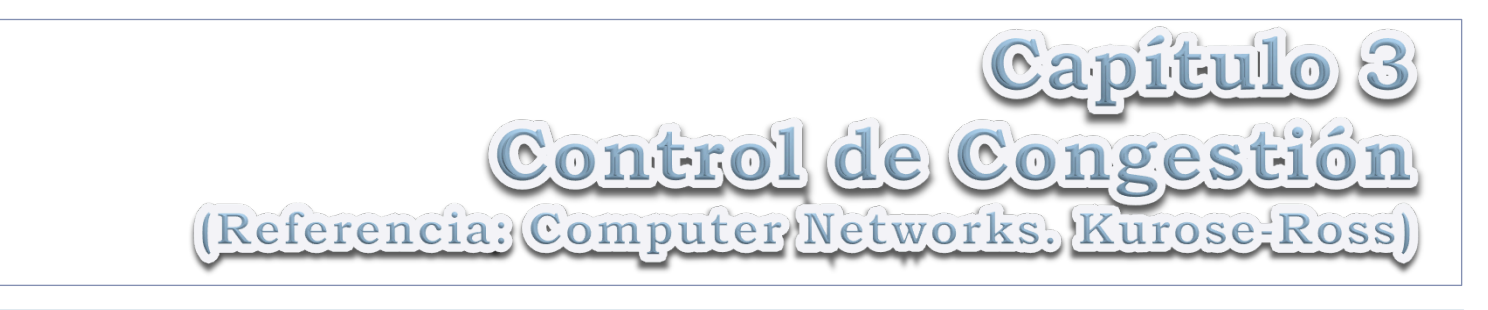

Andres Arcia Moret andres@arcia.net.ve

1 *Algunas láminas y/o gráficos son tomandos exactamente del laminario K-R* 

# Principios del Control de la Congestión

- ! Retransmisión trata pérdidas pero NO la causa de las pérdidas:
	- ! *Muchas fuentes envian data a la vez y de forma rápida.*

# Causas y Costos de la Congestión

- ▶ Pero, ¿Qué sucede cuando hay varios transmitiendo a una tasa alta?
- ! Cada nodo tiene su visión (descentralizada) basada en feed-back implicito.
	- **ACK:** indica que la red no está congestionada.
	- Segmento perdido: Se perdió porque la red está congestionada, entonces hay que disminuir la tasa de emisión

### **Escenario 1**: 2 emisores, 1 enrutador con buffer infinito.

- La aplicación de Host A y Host B manda data a capa transporte en bytes/sec a Host C y D respectivamente.
- Protocolo de transporte es simple, la data se encapsula y se envía (hay recuperación de errores) - no hay control de flujo ni de congestión.
- R es la capacidad del cuello de botella.
- Como el buffer es infinito, los paquetes de exceso se guardan. —› no hay retransmisión.

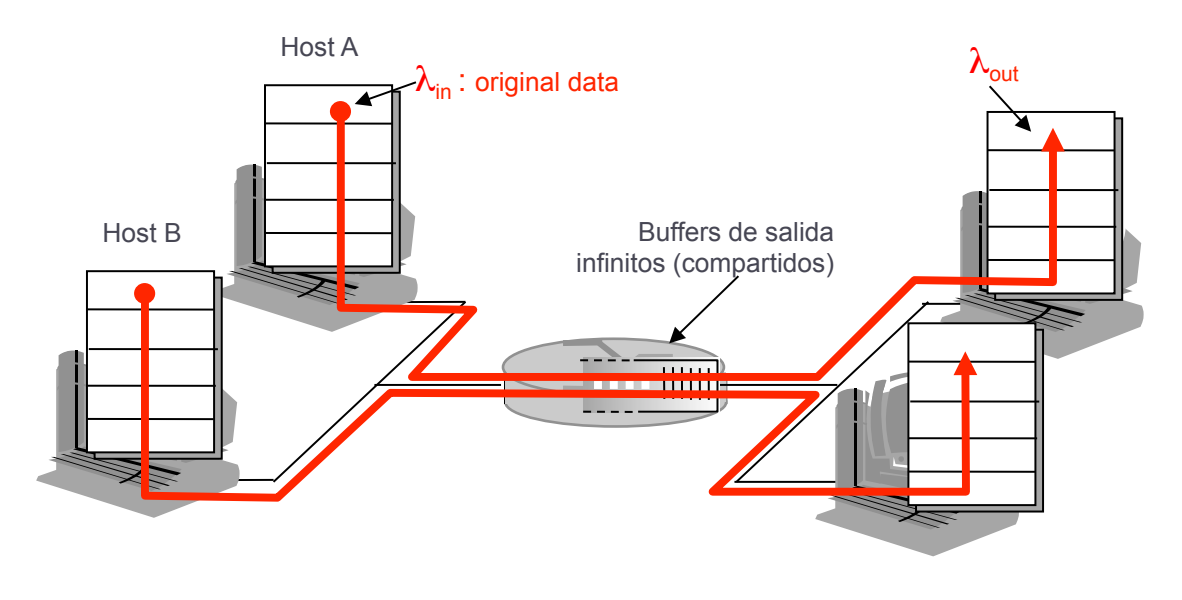

### Performance del Sistema

- $\triangleright$  El emisor nunca ve un rendimiento mejor que R/2
- ! La espera promedio incrementa cuando la conexión excede la capacidad del enlance.
- ! Aún en este escenario idealista, la congestión hace estragos. El delay aumenta cuando la tasa de emisión alcanza la capacidad del enlace.

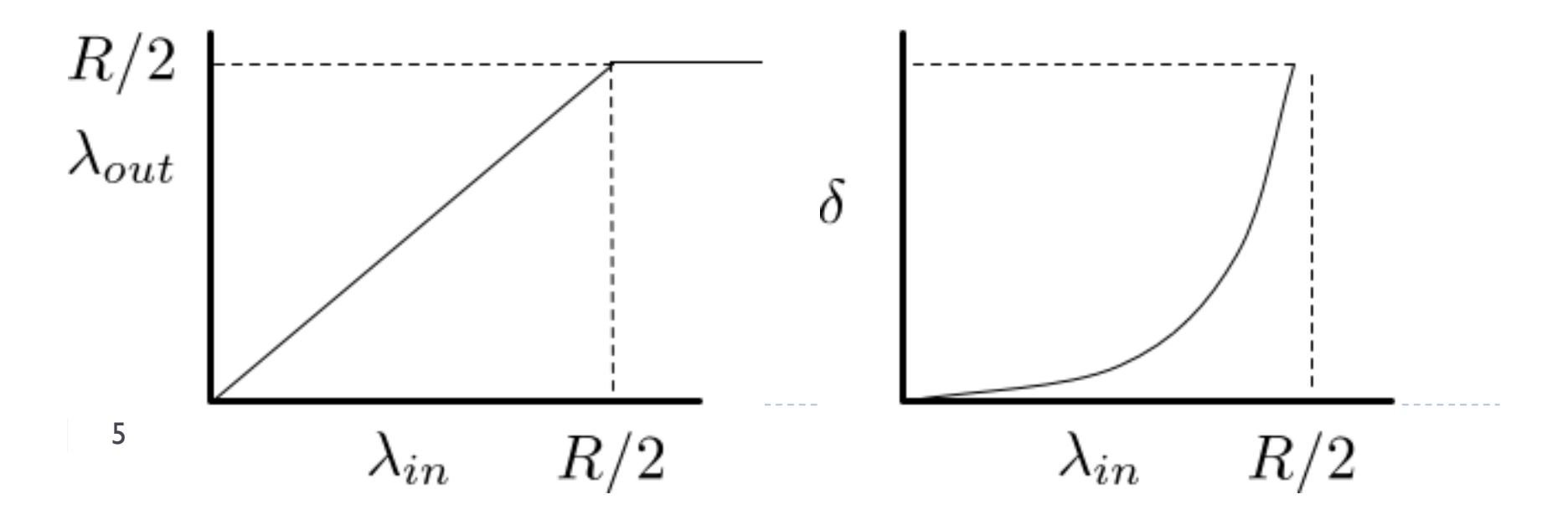

### **Escenario 2**: Dos emisores, un ruteador con buffers finitos

- **» Modificación pequeña del <u>Escenario I</u>** 
	- ! Buffer *finito —›* hay pérdidas
	- La aplicación envía data a  $\lambda$ <sub>in</sub> (en bps)
	- $\blacktriangleright$  La tasa de envío de la capa transporte es  $\lambda$ '<sub>in</sub> (data +retransmisión) —› llamada "carga ofrecida a la red"

$$
\lambda_{\text{in}}' < = \lambda_{\text{in}}
$$

- Depende de cómo se efectúan las retransmisiones
- ! Si el que envía "supiese" el estado del buffer podría enviar paquetes y no tener pérdidas

# Escenario 2: Topología

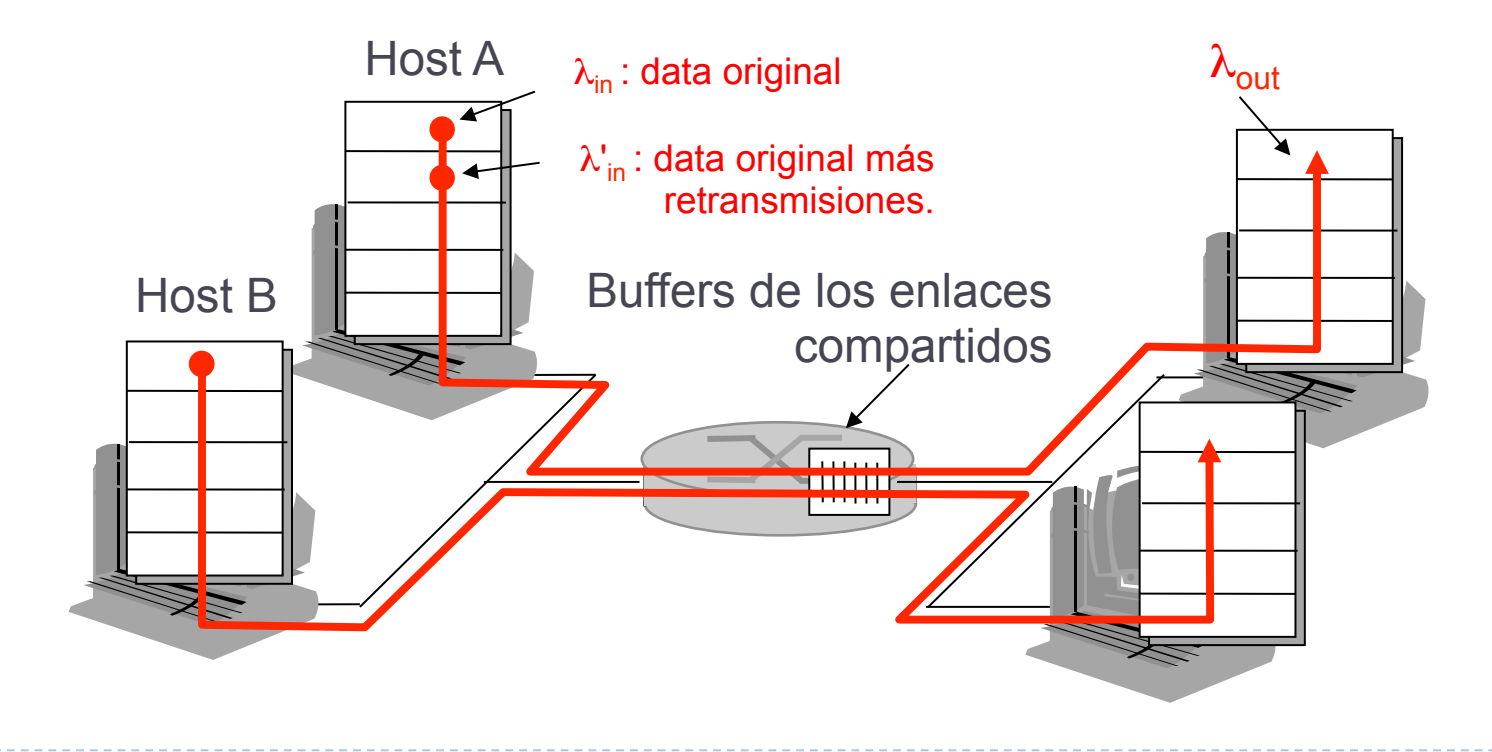

### **Escenario 2**: continuación…

- ! Considere que hay retransmisión cuando se pierden los paquetes (el valor timeout es suficientemente grande).
- ▶ El emisor nunca supera los R/2 de tasa de emisión (puesto que hay pérdidas).
- ! Observe en "B" que, de 0.5R, 0.33 es data original y 0.17 es retransmisión (puede ser peor, si se retrasmite 1:2).

! Congestión —› retransmisión de paquetes perdidos.

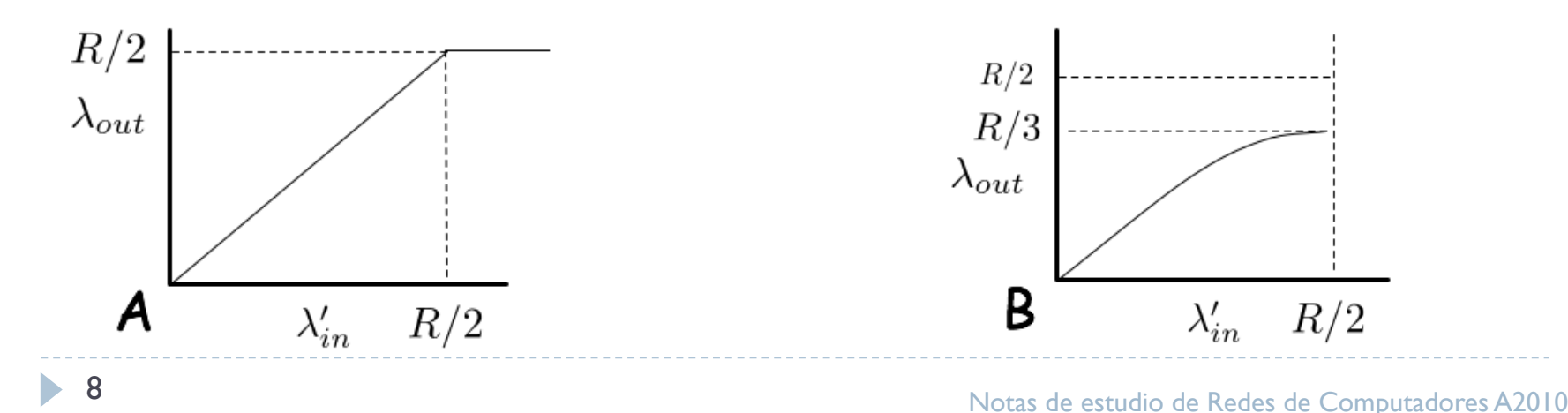

## **Escenario 2**: continuación

- ! Los paquetes detenidos (*no perdidos*) generan *timeout*.
- **India Trabajo del ruteador perdido en la retransmisión.**
- Costo de la Congestión: Hace perder recursos para retransmisiones innecesarias. Vea en "C" lo que sucede si cada paquete es reenviado 2 veces.

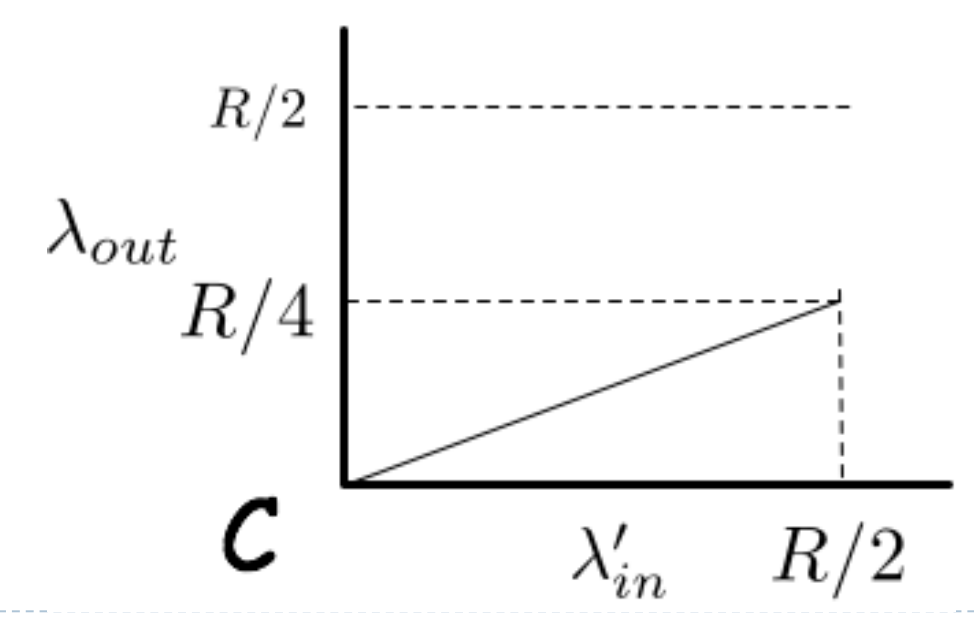

**Escenario 3:** 4 emisores, enrutadores con buffers finitos y caminos multi-saltos.

- **Los hosts transmiten en caminos solapados de 2** ruteadores (A-C comparten R1, B-D comparten R2).
- ! Se usa timeout/retransmisión para la confiabilidad.
- ! Para tasas de transmisión muy pequeñas no hay overflows  $\longrightarrow$  throughput es la carga ofrecida (  $\lambda$  '<sub>in</sub> incrementa  $\ \lambda\ }_{\rm out}$ también).

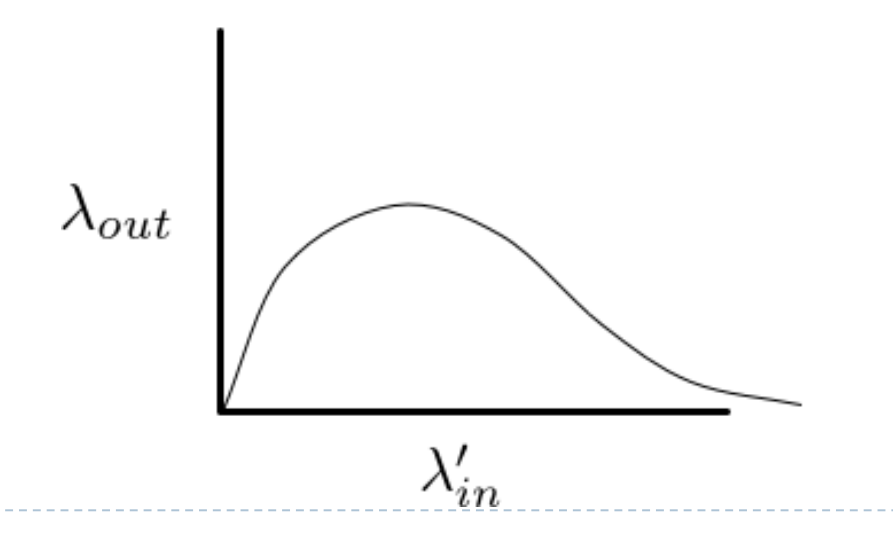

## Escenario 3: topología.

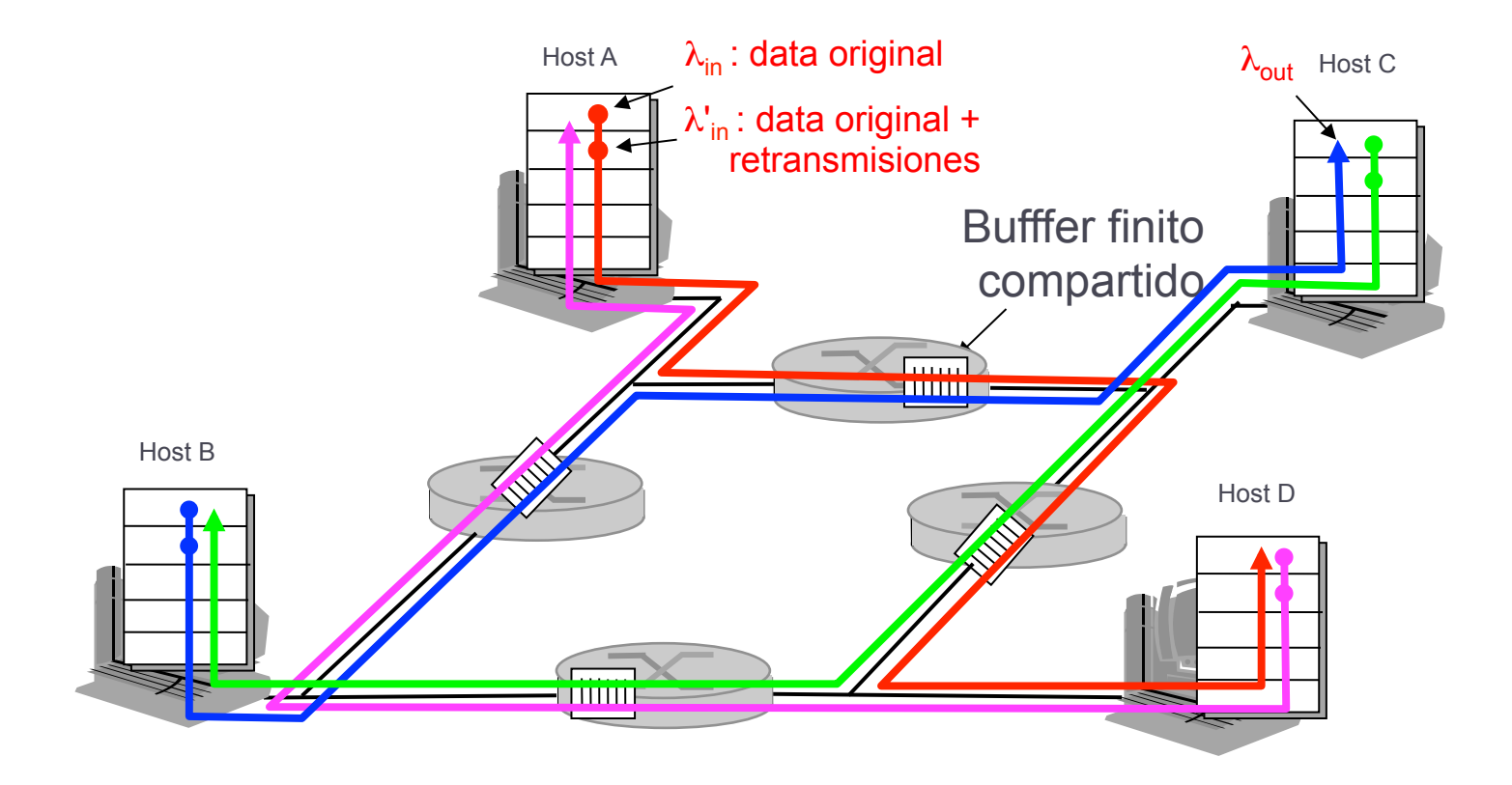

# **Escenario 3**: continuación

- $\rightarrow$  ¿Qué sucede cuando  $\lambda$ <sub>in</sub> crece mucho?
	- Cada vez que crece pasa menos tráfico útil.
	- La fuente con tráfico más cercano al ruteador compartido se lo apropia más rápidamente.
- ▶ Costo de la congestión: un paquete botado en un ruteador, ¡*hace perder recursos a ruteadores previos*!

#### Aproximaciones al control de la congestión.

#### ▶ De extremo a extremo

- $\triangleright$  Sin apoyo de la capa de red  $\rightarrow$  tradicional
- $\triangleright$  Con apoyo de la capa de red  $\rightarrow$  moderno (ECN en IP)
- ▶ Una pérdida TCP es un signo de congestión.

#### ! Asistido por la red

- ! Un simple bit es una indicación de la congestión.
- ▶ Usado recientemente en el RFC 3168
- **Usado por el ATM Bit Rate (ABR).**
- **XCP** provee control de la congestión por ruteadore.

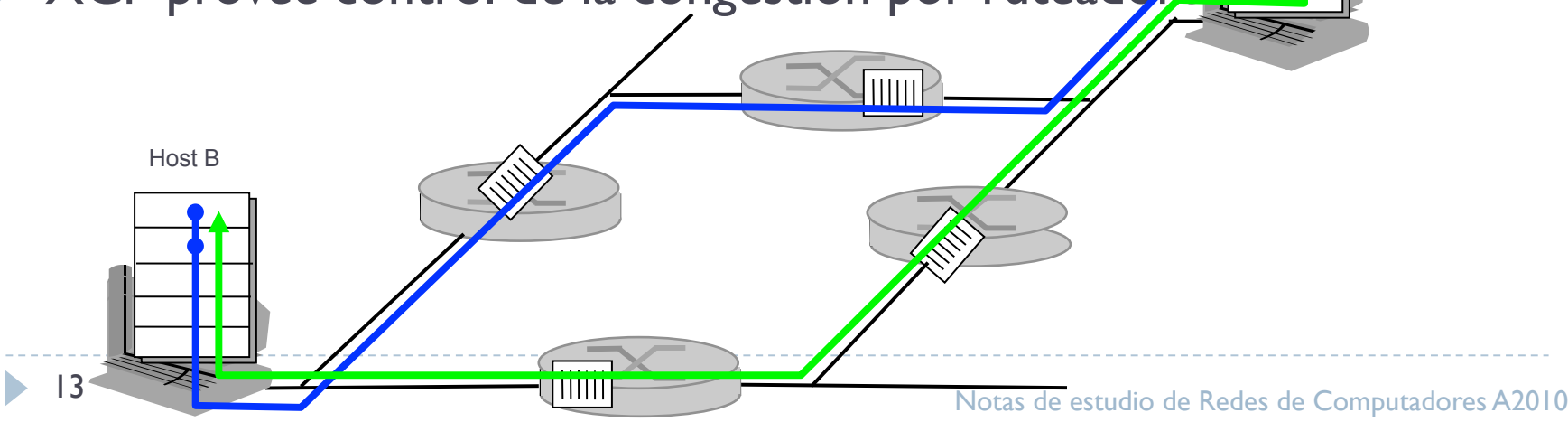

Host A

### Caso de Estudio:

*Control de Congestión en Redes ATM.* 

#### ▶ Control de Congestión asistido por la red.

- Señala al emisor explicitamente cuando reducir la tasa de emisión en período de congestión.
- ! Toma el ancho de banda remanente y lo asigna a TCP.
	- $\triangleright$  Es un servicio elastico
- ! Marco de Trabajo (framework):
	- Paquetes de Manejo de Recursos que circulan constantemente.
- ! Basado en la tasa de transferencia (calculada por el que envía). ¿Qué conducta garantiza la administración del AB?
	- Si hay ancho de banda  $\longrightarrow$  use todo el que pueda
	- Si **no** hay ancho de banda —> dar garantia mínima

# Manejo de Recursos (por celdas RM)

- ! Las celdas especiales (RM) son enviadas por el emisor
- ! Mecanismos para la señalización de la congestión :
	- ! Notificación explicita en el sentido de ida (forward) EFCI. Cuando es recibido por el destino, se hace eco.
	- Bits de notificación de congestión y parada inmediata por congestion (CI y NI). CI —› congestión severa (congestion indication). NI —> congestión intermedia (non increase).
	- Tasa específica (ER)  $\longrightarrow$  dice en 2 bytes cuanto debe ser la tasa de emisión.

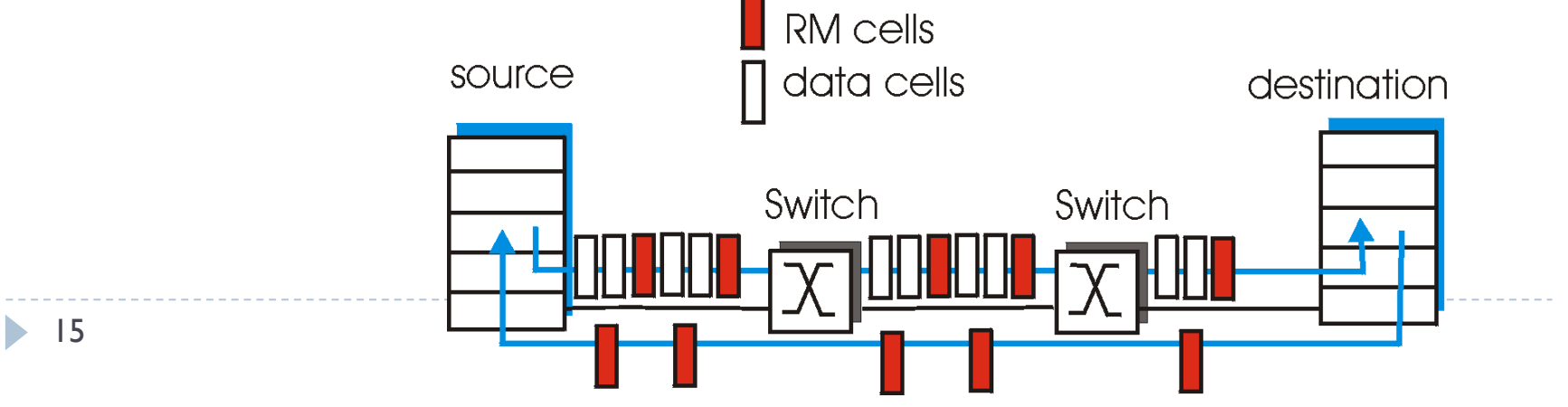

# Control de Congestion de TCP

- ▶ Utiliza el control de congestión end-to-end
- ! Ajusta la tasa de emisión de acuerdo a la congestión percibida.
	- Incrementa si hay poca congestion
	- **I** Decrementa si hay perdidas
- ▶ ¿Cómo limitar la tasa de envío?
- ▶ ¿Cómo se percibe que hay congestión?
- ! ¿Cómo debe reaccionar el emisor (algoritmicamente) cuando se percibe congestión de extremo a extremo?

# Control de Congestión de TCP

- **Dietivo: TCP debe transmitir lo más rapido posible SIN** congestionar la red.
	- ▶ Pero, ¿Cómo?
- ▶ Hay un feedback implicito para TCP
	- Recepción de ACK: la red puede aguantar más trafico
	- Perdida de un segmento: hay congestión

# Prueba del Ancho de Banda

▶ "Prueba del Ancho de Banda": A la recepción de ACKs, y hasta que se produzca una pérdida, la tasa de emisión se incrementa.

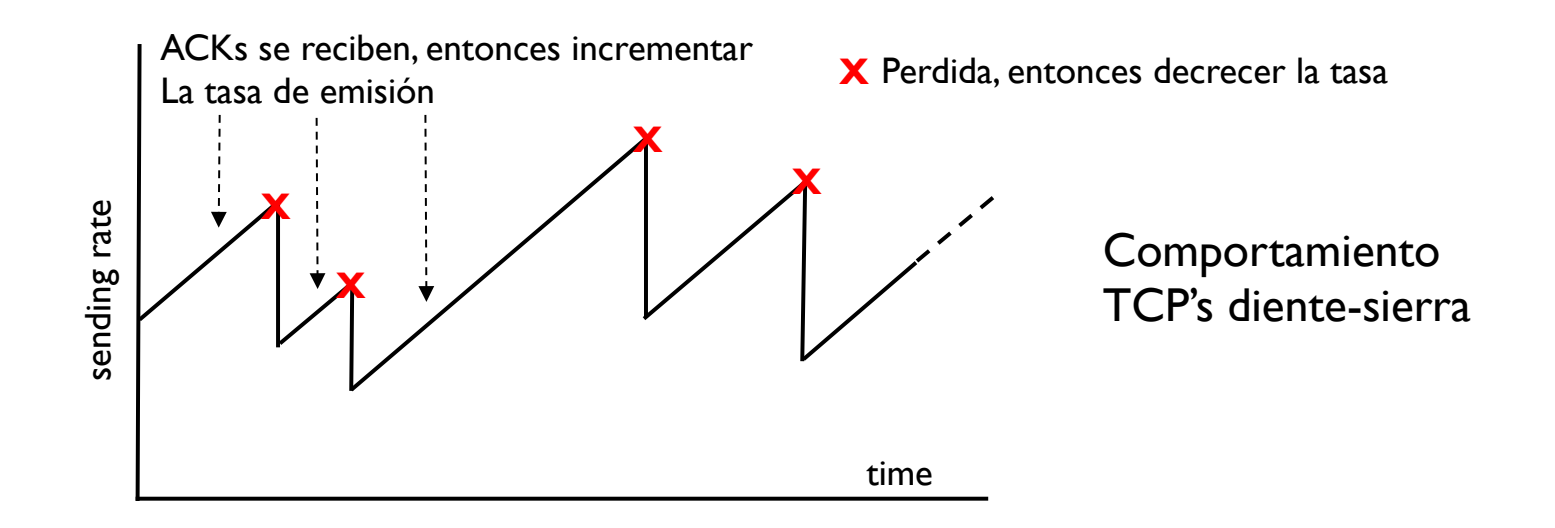

# Mas detalles del control de congestión

- ! El emisor limita su tasa de emisión de los **bytes no confirmados** en el tubo:
	- LastByteSent LastByteAcked ≤ cwnd
	- Cwnd: no es lo mismo que rwnd (ve por que?)
	- Emisor se limita a min (cwnd, rwnd)
- ! Aproximadamente
	- **Tasa= cwnd/RTT bytes/sec**
- ! La ventana de congestion es función de la congestión percibida de la red.

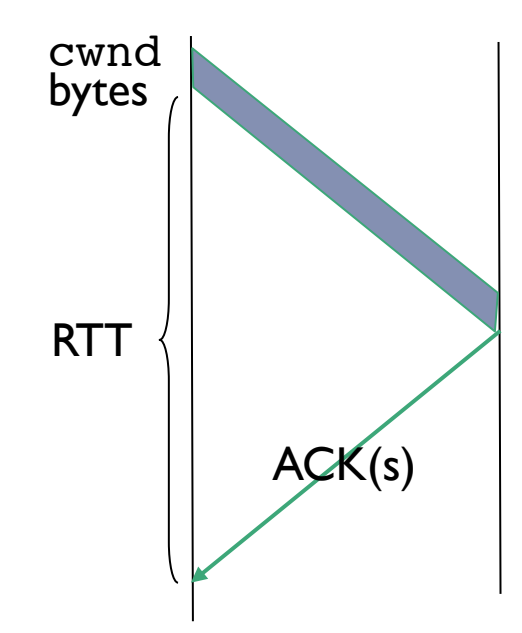

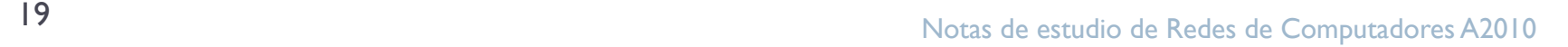

# Control de Congestión: más detalles.

#### Reducción de la cwnd: ante una perdida

- timeout: no hay respuesta del servidor
	- ❍ Cortar **cwnd** to 1
- □ 3 ACKs duplicados: hay segmentos que llegan (retransmisión rápida)
	- ❍ Cortar cwnd a la mitad, menos agresivo que un timeout

#### Recepción de ACK: incremento de la cwnd

#### Slowstart:

- ❍ Incrementa rapidamente al inicio de la conexión o despues de un timeout
- Congestion Avoidance:
	- Incremento pseudo-lineal.

# TCP en Slow Start

- ❒ Al comienzo, **cwnd** = 1 MSS
	- ❍ Ej: MSS = 500 bytes & RTT = 200 msec
	- $\circ$  Tasa inicial = 20 kbps
- ❒ BW disponible puede ser >> MSS/RTT
	- ❍ Buenas noticias si se quiere acelerar rápidamente.
- ❒ Se incrementa exponencialmente hasta una pérdida o hasta que se llegue al límite
	- ❍ Se dobla la cwnd cada RTT
	- ❍ Cwnd=cwnd+1 por cada ACK.

# Slow Start & Congestion Avoidance

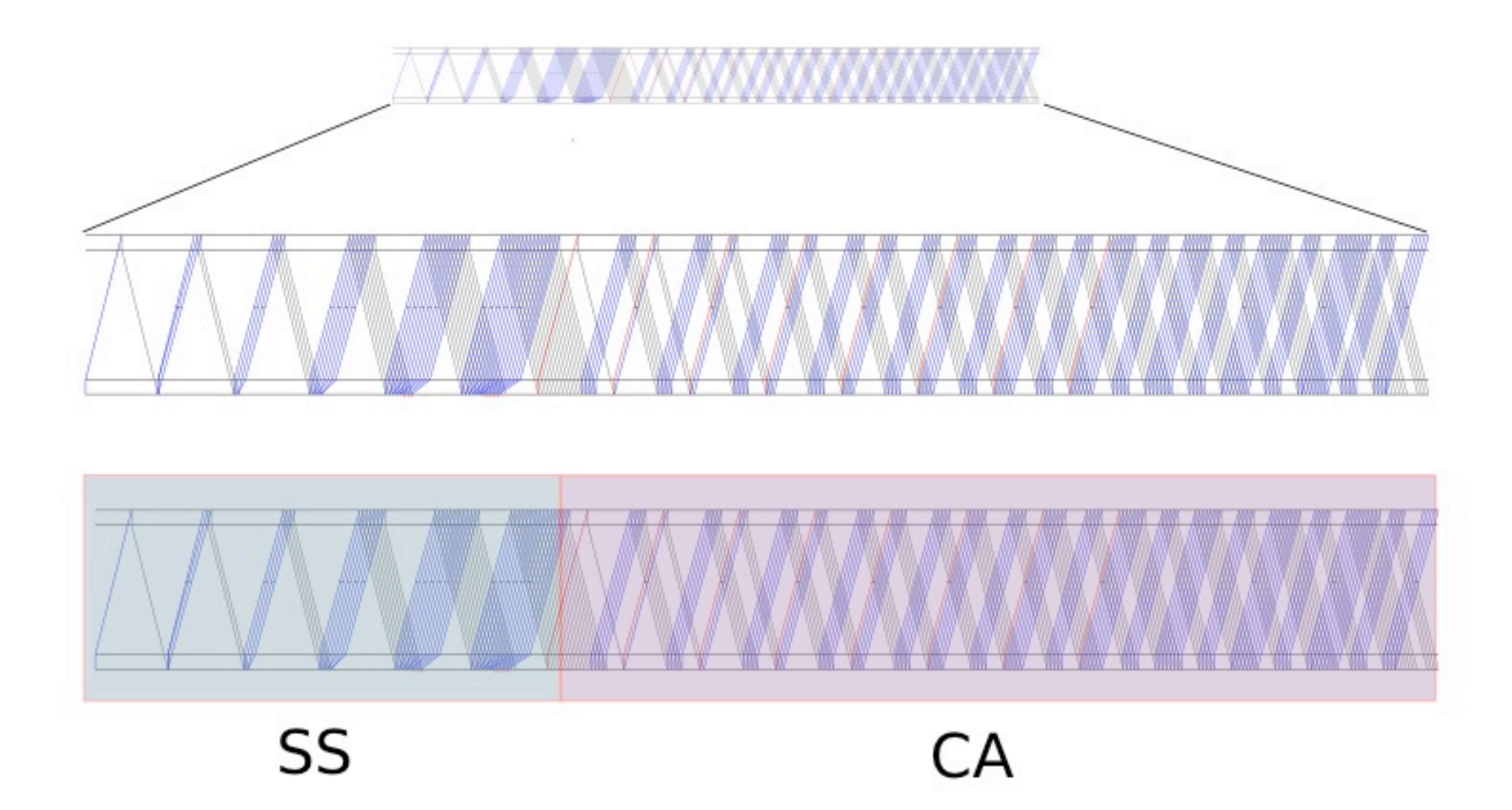

# Entrada y salida de Slow Start

- ! Ssthresh: limite de la cwnd mantenido por TCP
- Cuando hay perdida: ssthresh  $=$  cwnd/2
	- Recuerda la mitad de la tasa TCP cuando la última congestion ocurrió
- ▶ Cuando cwnd >= ssthresh: se pasa de SS a CA.

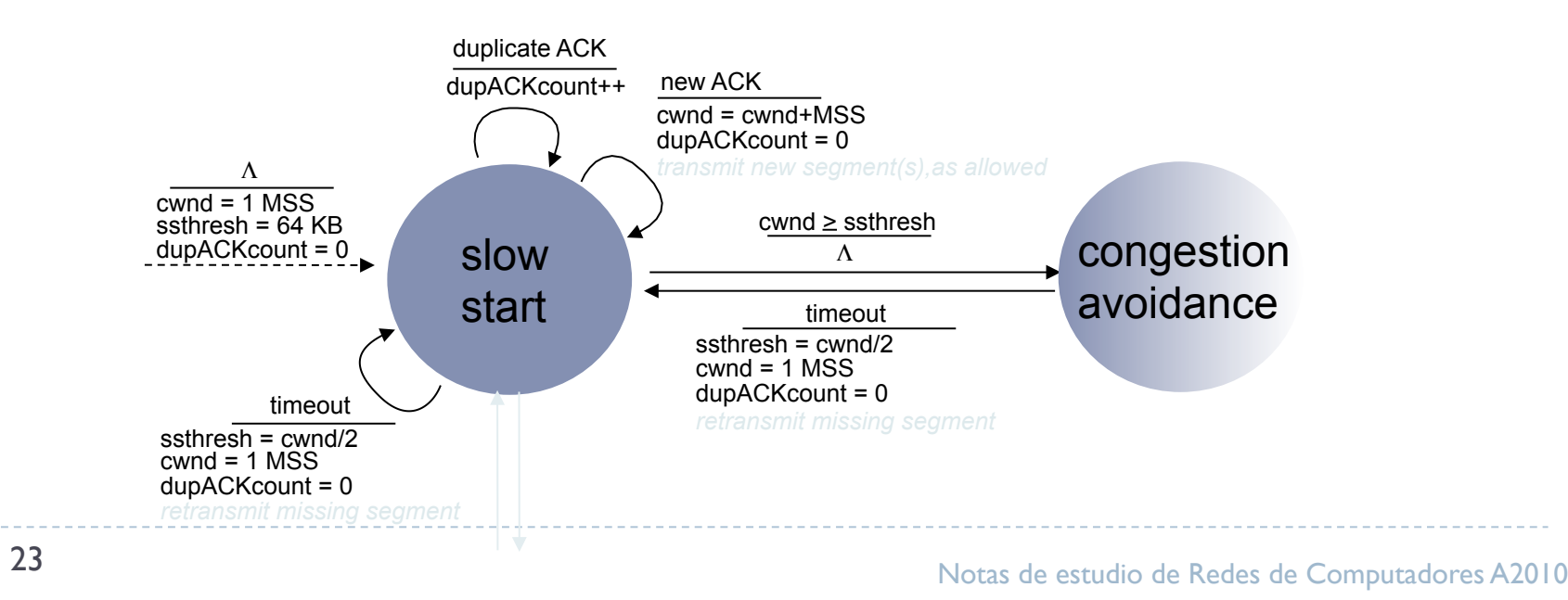

# Congestion Avoidance

#### ▶ Cuando cwnd > ssthresh hay que crecer linealmente

- Incrementar cwnd de 1 MSS cada RTT
- Se aproxima a la congestion más lentamente que en Slow Start
- Algoritmo: cwnd += MSS/cwnd por cada ACK
- ! Principio del control de la congestion:
	- ▶ AIMD: additive increase multiplicative decrease
	- ! ACK: incrementar **cwnd** por 1MSS cada RTT. (additive Increase)
	- ! **Perdida:** picar la ventana a la mitad (Multiplicative Decrease)

## Máquina de Estados para Control de Congestión

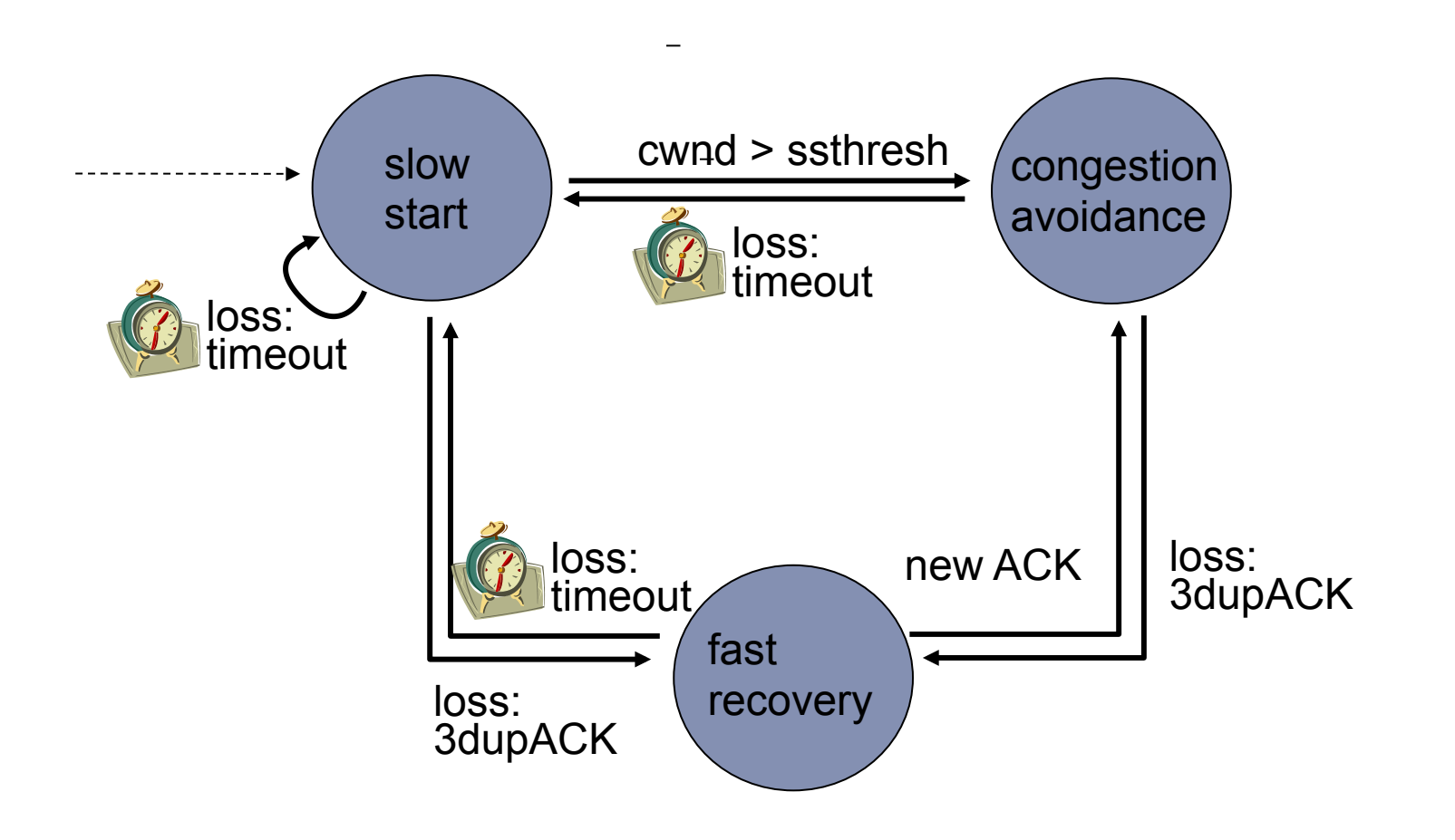

# TCP: Máquina de Estado Detallada.

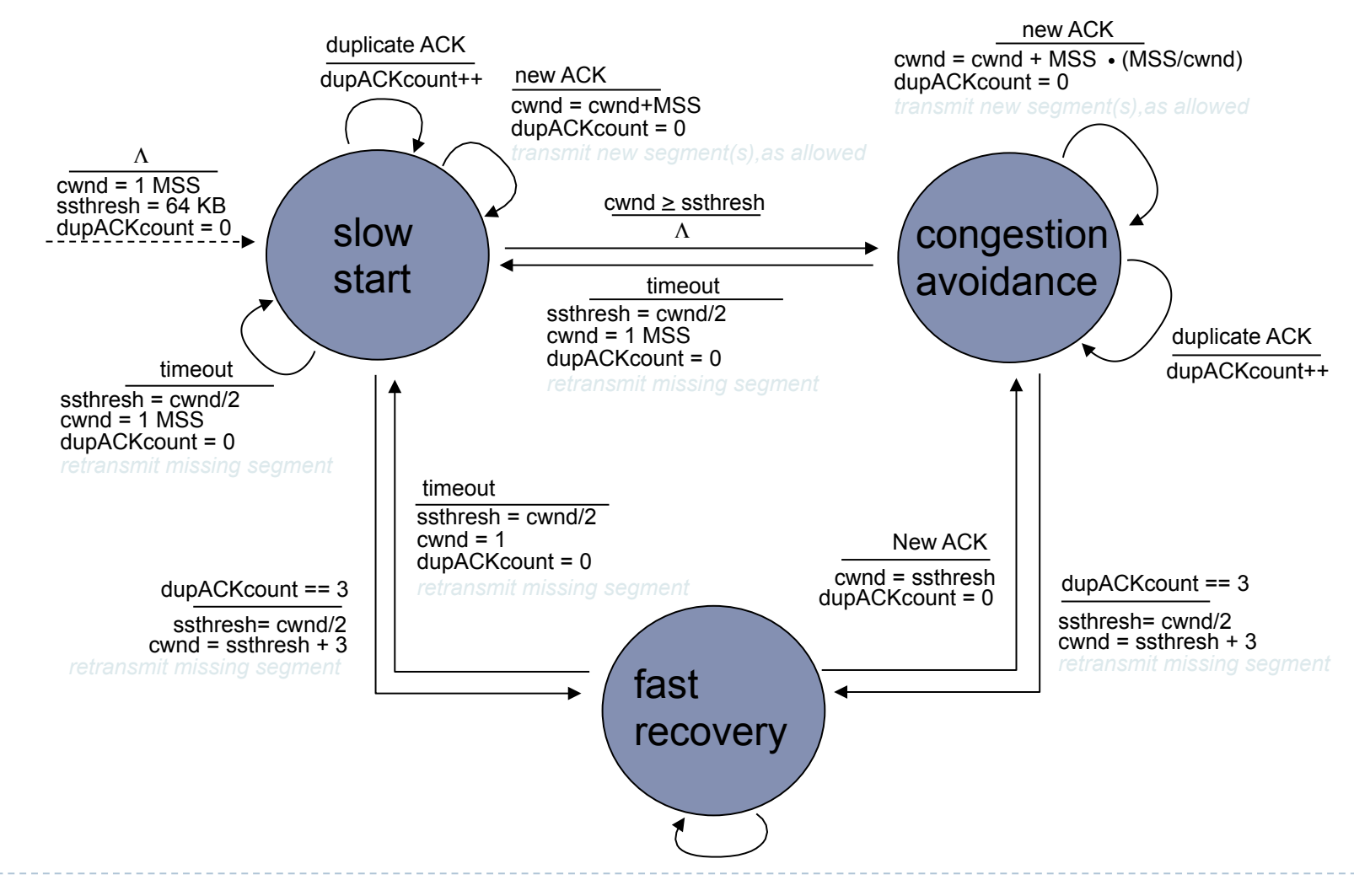

#### Versiones Populares de TCP

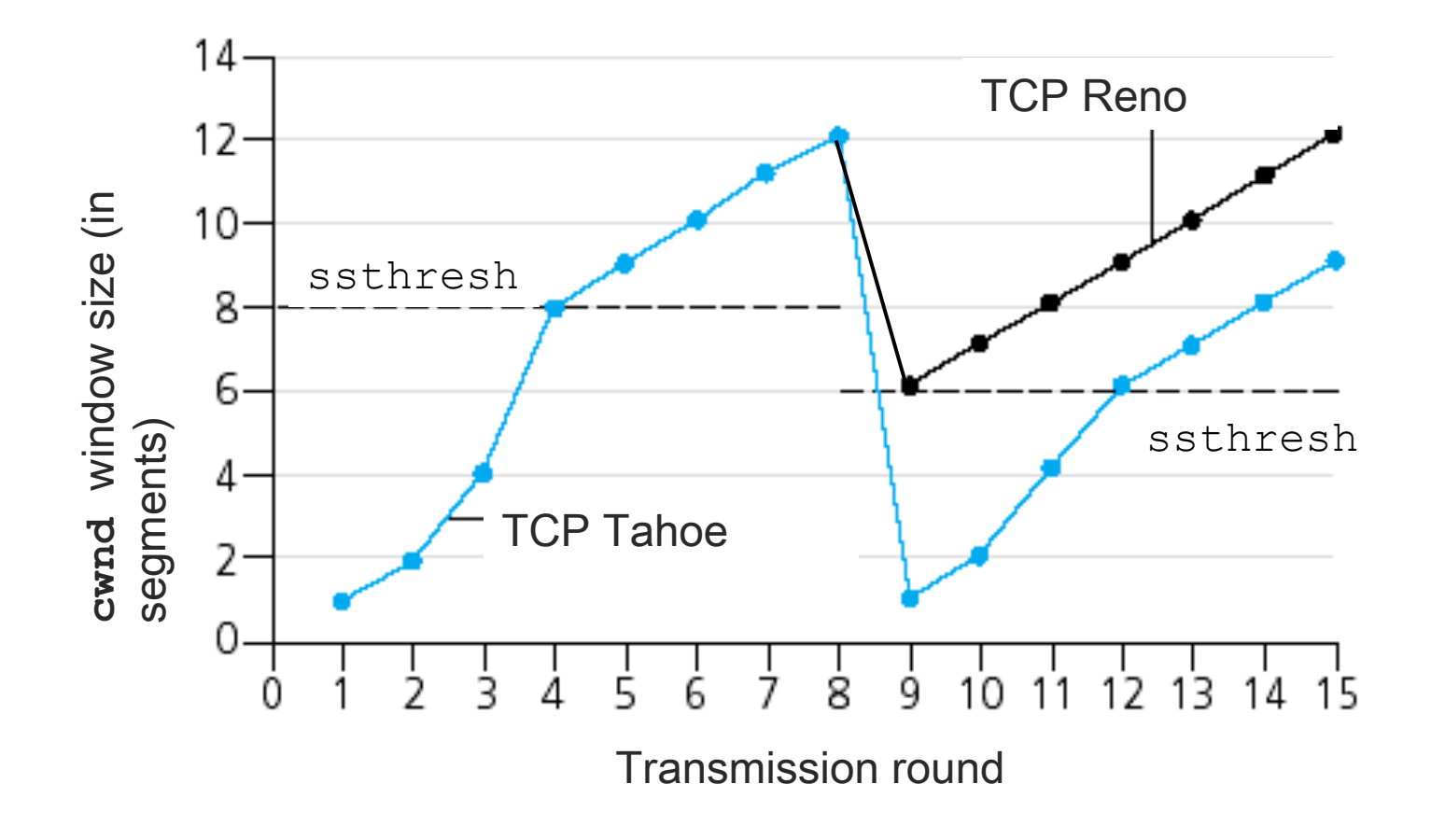

# Rendimiento de TCP

- ▶ ¿Cuál es el rendimiento promedio de TCP en función del tamaño de la ventana y del RTT?
	- **Hay que ignorar slow start**
- ! Si el tamaño de la ventana es W:
	- ▶ Cuando la ventana se ha abierto hasta W, el rendimiento es W/RTT
	- ! Cuando hay una perdida la ventana será W/2 y la tasa de rendimiento W/(2RTT)
	- ! Rendimiento promedio:

$$
\frac{W/RTT+W/2RTT}{2} = 0.75W/RTT
$$

# Justicia en el uso del Ancho de Banda

- ! Considere K conexiones TCP cada una con un camino de extremo a extremo diferente, con un cuello de botella en común
- ! Tasa de transmisión del cuello de botella es R
- ! Se dice que hay justicia si para cada conexión se tiene un Ancho de Banda de R/K
	- ▶ Se logra gracias al algoritmo AIMD

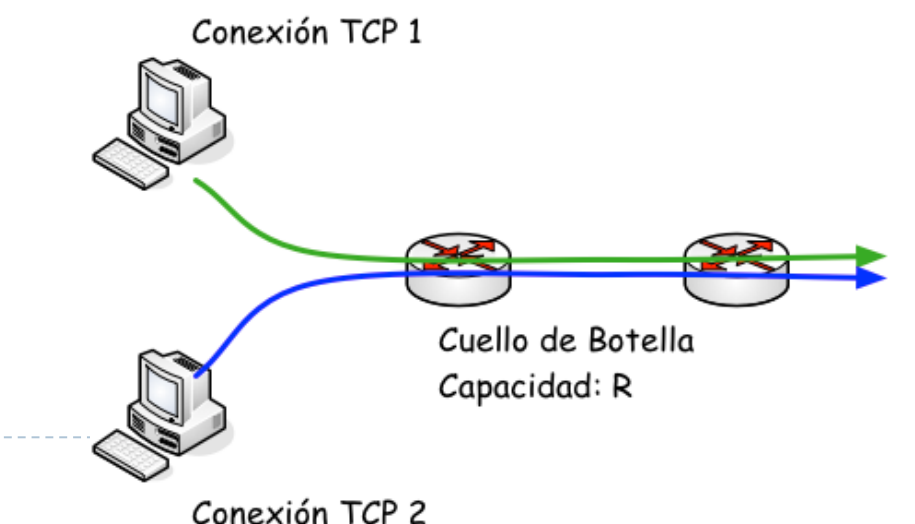

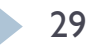

## ¿Cómo funciona la justicia en el uso del ancho de banda?

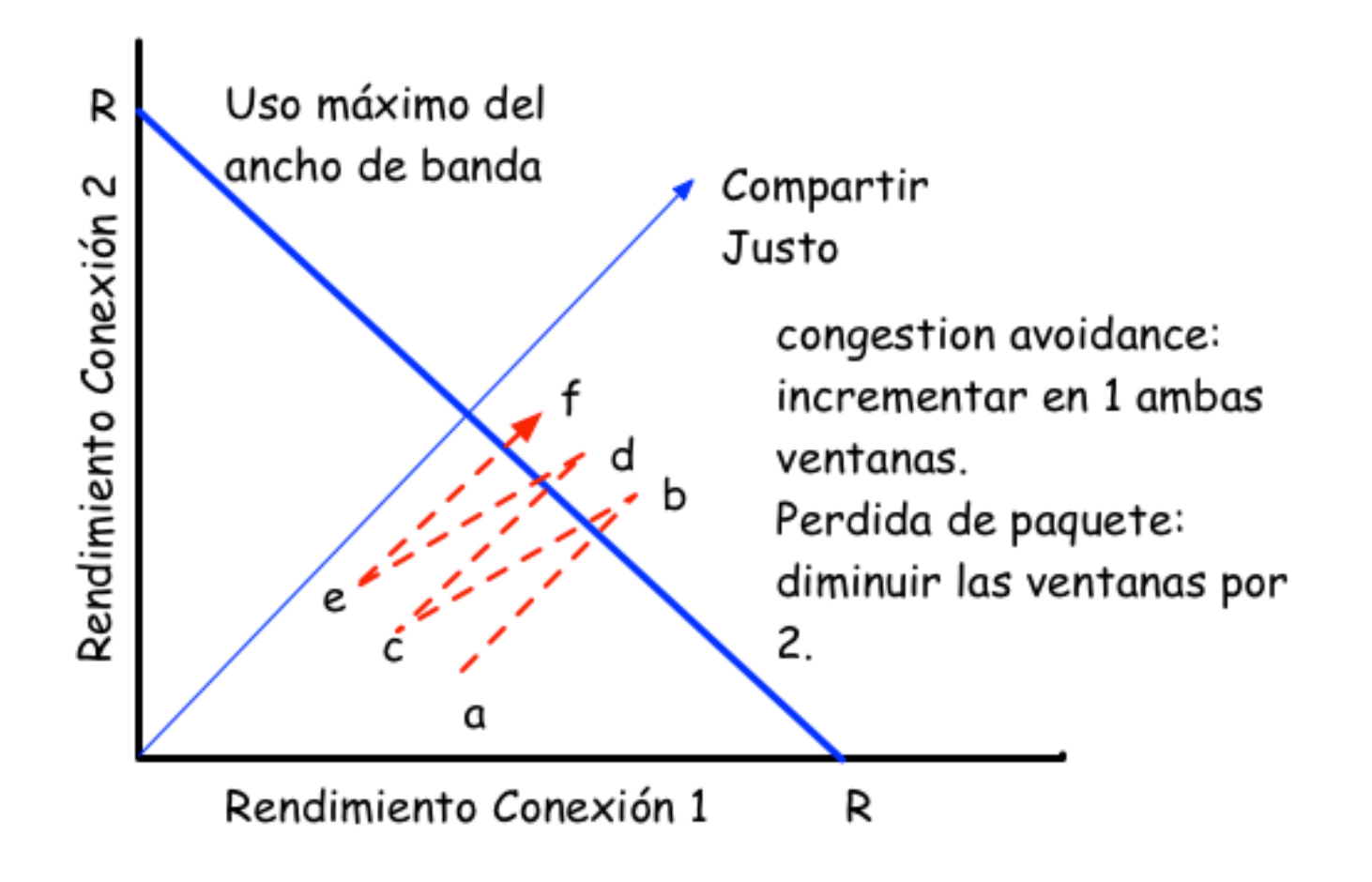

# Más sobre Justicia

#### ▶ Justicia y UDP

- ! Aplicaciones multimedia casi no usan UDP
- ! No les conviene la tasa de emisión impedida por el control de congestión
- ! Se prefiere enviar audio/video a tasa constante y tolerar pérdidas de paquete
- ▶ ¡Pueden impedir el paso de trafico TCP!

#### ▶ Conexiones TCP paralelas:

- ! Nada impide que una aplicación abra más de una conexión, p.e., los navegadores.
	- ▶ Suponga un enlace que recibe 9 conexiones TCP.
	- ▶ Si una aplicación establece I conexión TCP: tasa = R/I0
	- $\triangleright$  Si una aplicación establece 9 conexiones TCP: tasa = R/2